https://infourok.ru/razvitie-logicheskogo-mishleniya-ucha-chihsya -naurokah-informatiki-3230439.html – Дата доступа: 13.03.2022.

2. Развитие логического мышления у учащихся на уроках информатики [Электронный ресурс] // Лепехина Ю. И. – 2021. –<br>Режим поступа: https://multiurok.ru/files/razvitie-logicheskogo-Режим доступа: https://multiurok.ru/files/razvitie-logicheskogomyshleniia-uchashchikhsia-na.html – Дата доступа: 14.03.2022.

3. Логическое мышление – развитие логики [Электронный ресурс] // 4BRAIN.RU – 2019. – Режим доступа: https://4brain.ru/logika/ – Дата доступа: 15.03.2022.

### УДК 378.162.32

## **Применение технологий дополненной и виртуальной реальности в образовательном процессе**

## **Водопьянов И. И., студент**

*Белорусский национальный технический университет Минск, Республика Беларусь Научный руководитель: канд. тех. наук, доцент Евтухова Т. Е.*

#### Аннотация:

Рассматривается целесообразность применения технологий виртуальной и дополненной реальностей в образовательном процессе, показаны преимущества и недостатки таких технологий. Рассмотрена возможность применения технологий виртуальной и дополненной реальностей в образовательный процесс сегодня.

В информационный век, с интенсивным ростом технологического прогресса стали появляться все более новые и совершенные технологии, о которых пару десятилетий назад могли писать только в художественной литературе. К ним можно отнести, например, технологии виртуальной и дополненной реальности.

Виртуальная реальность – созданный техническими средствами мир, передаваемый человеку через его ощущения: зрение, слух, осязание и другие. Виртуальная реальность имитирует как воздействие, так и реакции на воздействие [1].

Дополненная реальность – результат введения в зрительное поле любых сенсорных данных с целью дополнения сведений об окружении и изменения восприятия окружающей среды [2].

В отличие от виртуальной реальности, где человек погружается в постыта в симулированный мир, дополненная реальность, полностью симулированный мир, дополненная реальность, добавляет цифровые объекты в реальный мир. Для этого достаточно иметь при себе телефон или планшет с камерой, а так же специальную метку, которую можно просто распечатать на листе бумаги. А для испытания виртуальной реальности, нужно относительно большое пространство и дорогостоящее оборудование. Это сами очки, через которые изображение через линзы проецируется на глаз человека, пульты управления, датчики движения, а для обратной связи еще большее количество оборудования.

Поэтому для внедрения этих технологий в образовательный процесс, особенно на начальном этапе, целесообразнее рассматривать технологию именно дополненной реальности, в силу ее простоты и экономичности.

Уже сейчас, эти технологии используются в обучении и производстве.

Например, в РКК «Энергия» технология дополненной реальности была применена для сборки деталей (рисунок 1).

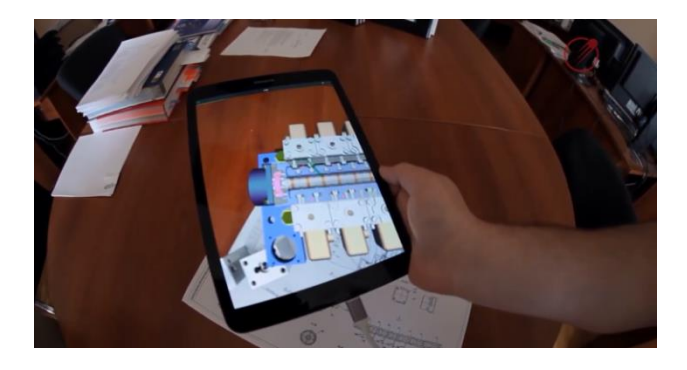

Рис. 1 – Пример использования дополненной реальности для сборки деталей

А компания BIOCAD использует виртуальную реальность для обучения сотрудников и получения ими практических навыков по заправке биореактора.

В этом тренажере симулируется точная копия реактора, где сотрудники шаг за шагом практикуются заправлять биореактор. При этом программа автоматически анализирует результаты каждого сотрудника.

Так же в Политехническом колледже применяется тренажер для сварщиков, использующий технологию дополненной реальности (рисунок 2). Он состоит из очков с камерой и экраном, манипулятором, компьютера и макета с маркерами. На таком тренажере, можно практиковаться в различных видах сварки, а так же научится разнообразным приемам сварки.

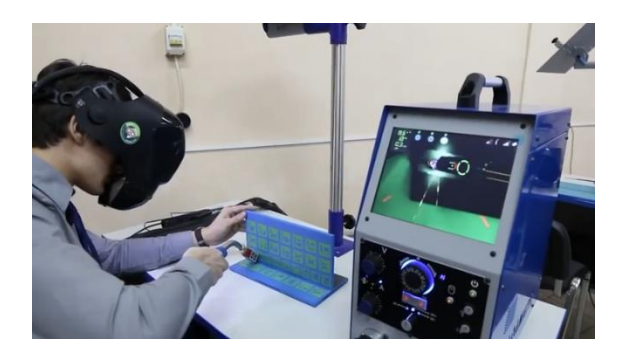

Рис. 2 – Сварочный тренажер

Использование дополненной реальности в образовании позволит визуализировать то, что сложно реализовать в реальном мире. Так же это придаст разнообразия в учебный процесс и позволит лучше усваивать информацию, за счет большей наглядности материала.

Помимо использования статических моделей, в дополненной реальности есть возможность применять анимации, что открывает больше возможностей для применения технологии.

Например, для специальностей инженерной направленности, можно с помощью дополненной реальности визуализировать прямо в учебном кабинете различные режущие инструменты, двигатели, станки в реальном размере и их работу, увидеть разборку и сборку двигателей или, например, установку режущих инструментов на станок. Причем это можно сделать не только в учебных классах, но и дома.

Таким образом, станет возможно заменить множество стеллажей с деталями и режущими инструментами, или стенды с двигателями на папку листов со специальными маркерами.

Конечно, наряду с преимуществами технологии, есть один существенный недостаток – это программное обеспечение, которое нужно разработать. И плюс к этому, нужны модели, которые будут визуализироваться в дополненной реальности. Если модели могут разработать сами студенты, т. к. студентов технической направленности обучают пользоваться САПР, то для создания программного обеспечения нужны специально обученные люди.

По итогу, можно с уверенностью сказать, что применение технологий виртуальной, а в особенности дополненной реальности уже вполне реализуемо на сегодняшний день. Потребуется только разработка программного обеспечения и моделей для визуализации.

#### **Список использованных источников**

1. Виртуальная реальность [Электронный ресурс]: Википедия. Свободная энциклопедия. – Режим доступа: https://ru.wikipedia.org/ wiki/Виртуальная реальность (дата обращения: 21.03.2022).

2. Дополненная реальность [Электронный ресурс]: Википедия. Свободная энциклопедия. – Режим доступа: https://ru.wikipedia. org/wiki/Дополненная реальность (дата обращения: 21.03.2022).

#### УДК 004.021

# **Проблемы понимания паттерна MVC в технологии ASP .NET**

## **Выскварко Н. С., студент**

*Белорусский национальный технический университет Минск, Республика Беларусь Научный руководитель: канд. техн. наук, доцент Евтухова Т. Е.*

Аннотация:

В статье рассматриваются проблемы понимания шаблона MVC при разработке с использованием ASP .NET технологии. Были даны определения таким понятия, как .NET Framework, ASP .NET, MVC. Описаны наиболее распространенные ошибки при использовании